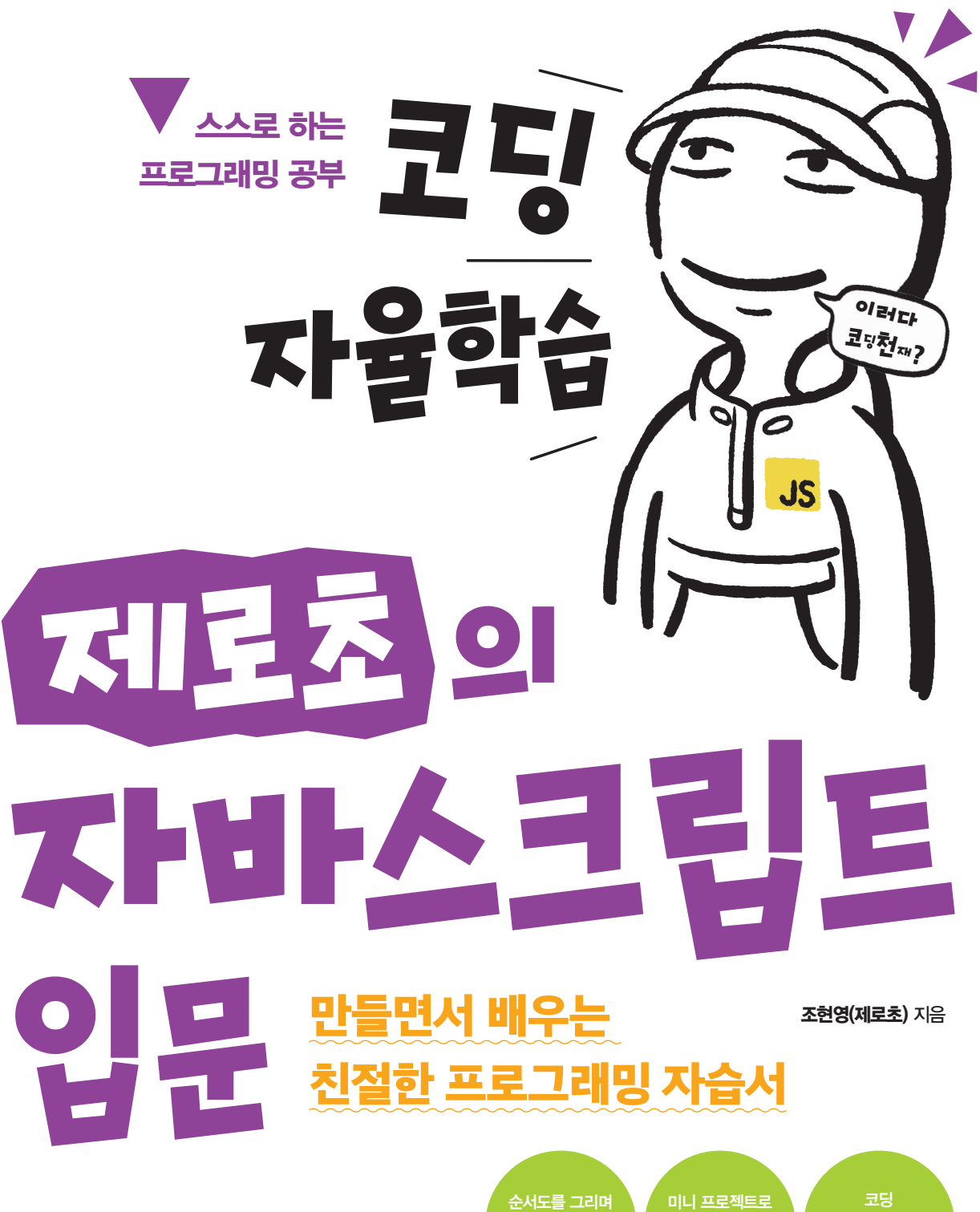

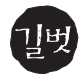

프로그래밍 사고력 기르기

핵심 문법과 개념 이해하기

자율학습단과 함께 공부하기

#### 코딩 자율학습 제로초의 자바스크립트 입문

JavaScript for Beginners with Zerocho

초판 발행•2024년 2월 20일

지은이•조현영(제로초) 발행인•이종원 발행처•(주)도서출판 길벗 출판사 등록일•1990년 12월 24일 주소•서울시 마포구 월드컵로 10길 56(서교동) 대표 전화•02)332-0931 | 팩스•02)323-0586 홈페이지•www.gilbut.co.kr | 이메일•gilbut@gilbut.co.kr

기획 및 책임편집•정지연(stopy@gilbut.co.kr) | 디자인•책돼지 | 제작•이준호, 손일순, 이진혁, 김우식 마케팅 • 임태호, 전선하, 차명환, 박민영, 지운집, 박성용 | 유통혁신 • 한준희 | 영업관리 • 김명자 | 독자지원 • 윤정아

교정교열 • 이미연 | 전산편집 • 책돼지 | 출력 및 인쇄 • 금강인쇄 | 제본 • 금강인쇄

▶ 잘못 만든 책은 구입한 서점에서 바꿔 드립니다.

▶ 이 책은 저작권법에 따라 보호받는 저작물이므로 무단전재와 무단복제를 금합니다.

이 책의 전부 또는 일부를 이용하려면 반드시 사전에 저작권자(©조현영, 2024)와 (주)도서출판 길벗의 서면 동의를 받아야 합니다.

ISBN 979-11-407-0840-6 93000 (길벗 도서번호 080409)

정가 28,000원

#### 독자의 1초를 아껴주는 정성 길벗출판사

(주)도서출판 길벗 | IT교육서, IT단행본, 경제경영, 교양, 성인어학, 자녀교육, 취미실용 www.gilbut.co.kr 길벗스쿨 | 국어학습, 수학학습, 어린이교양, 주니어 어학학습, 학습단행본 www.gilbutschool.co.kr

페이스북•https://www.facebook.com/gbitbook 예제 소스 • https://github.com/gilbutlTbook/080409 코딩 자율학습단•https://cafe.naver.com/gilbutitbook

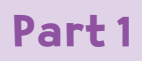

자바스크립트 기초

021

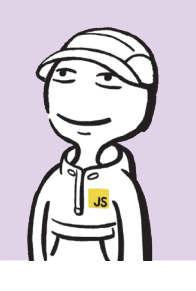

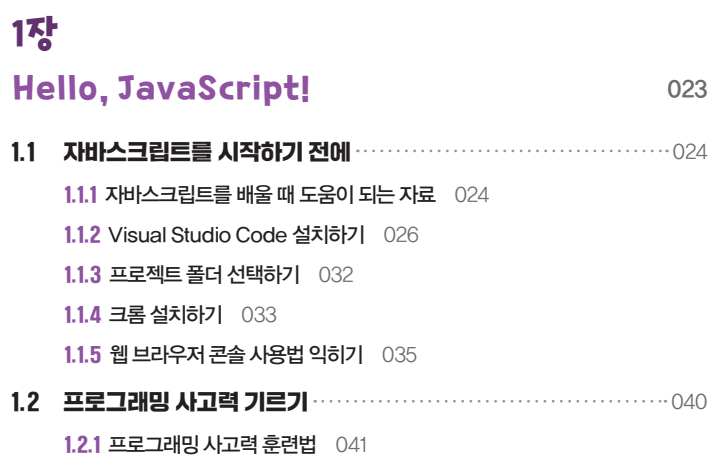

# 2장

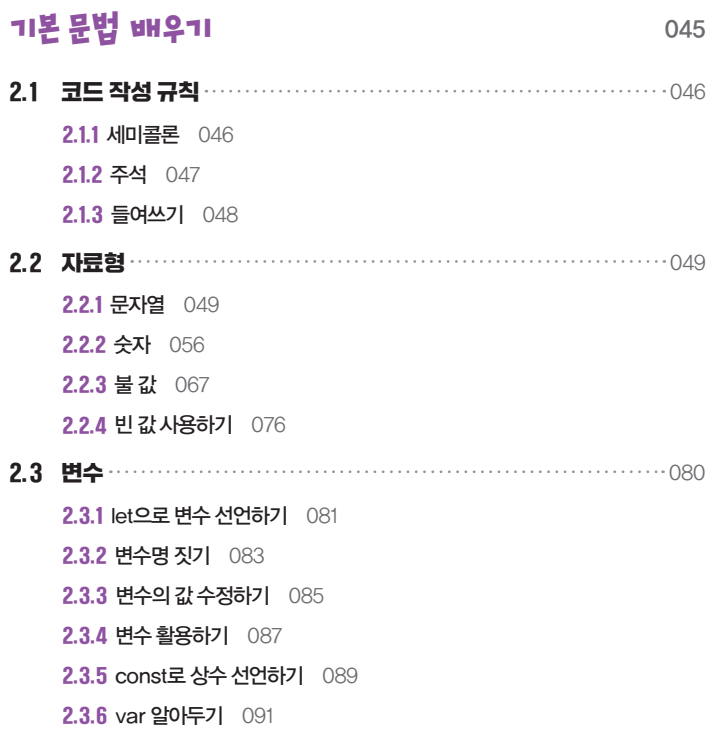

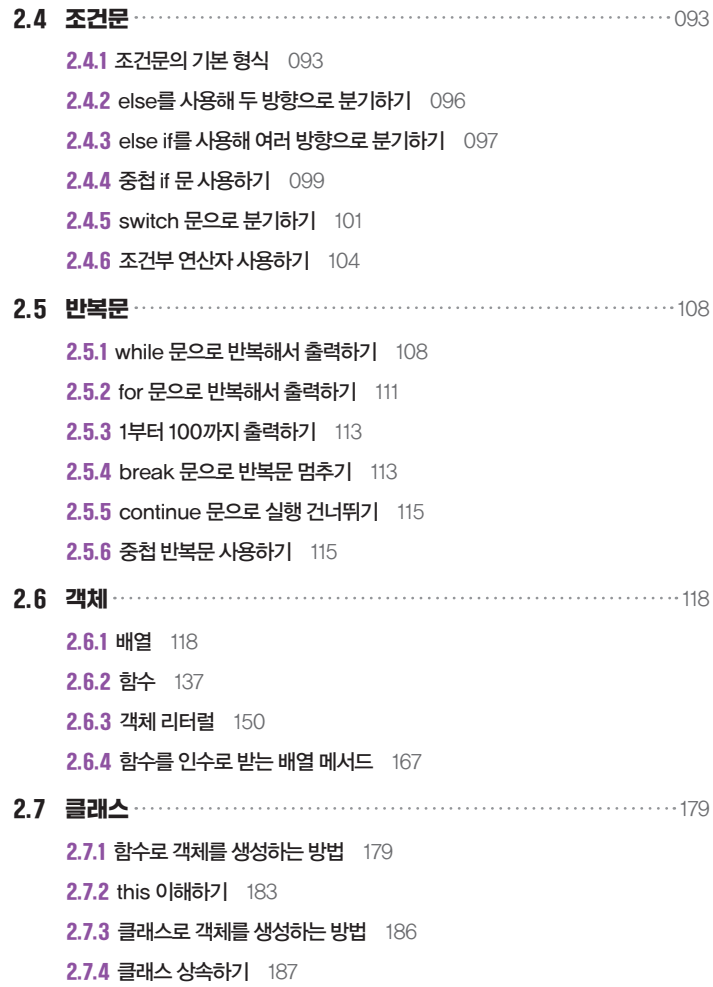

### 심화 문법 배우기 <sup>193</sup> 3.1 비동기와 타이머 194 **3.1.1 setTimeout()** 194

**3.1.2 setInterval()** 197

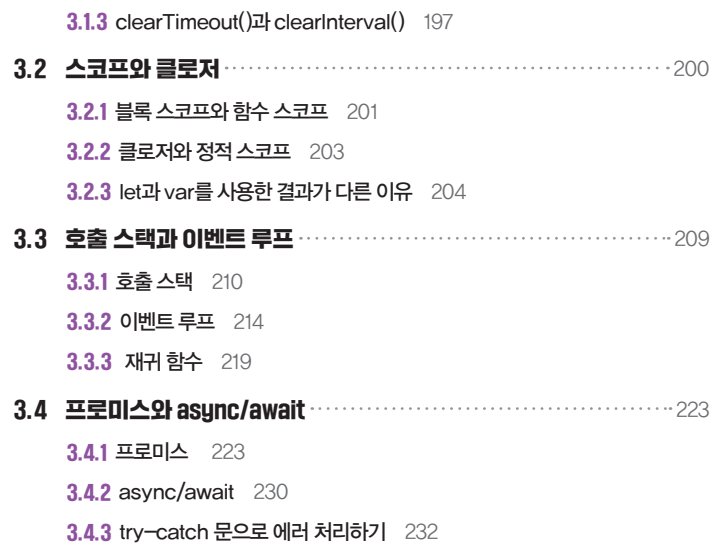

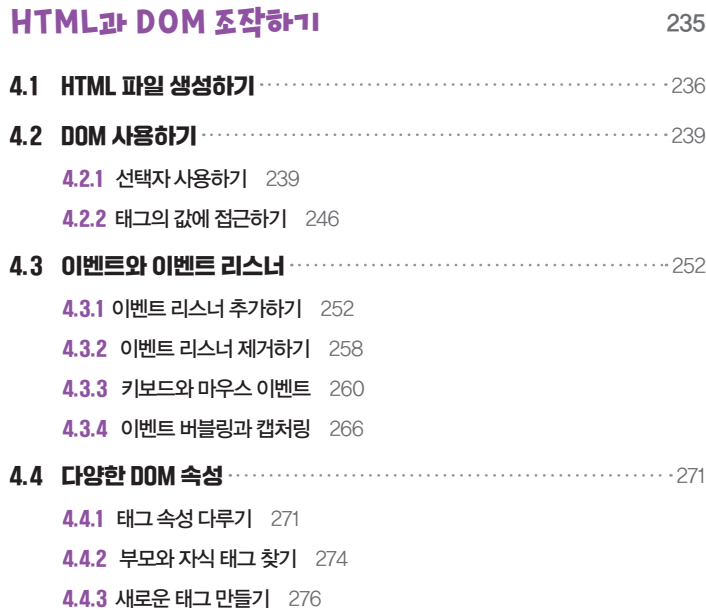

4.5 window 객체 279 4.5.1 대화상자 사용하기 279 4.5.2 Math 객체 282 4.5.3 Date 생성자 함수 284

Part 2 만들면서 배우는

287

자바스크립트

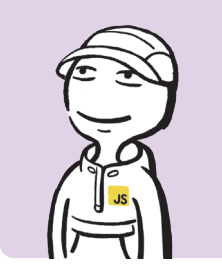

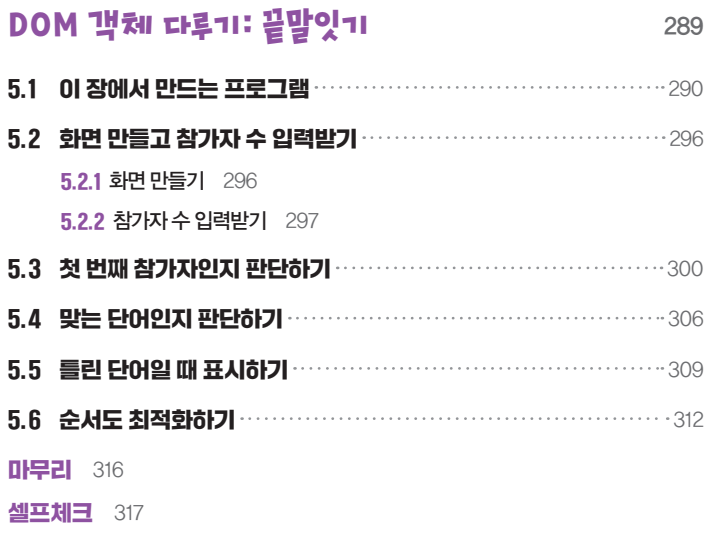

### 6장

5장

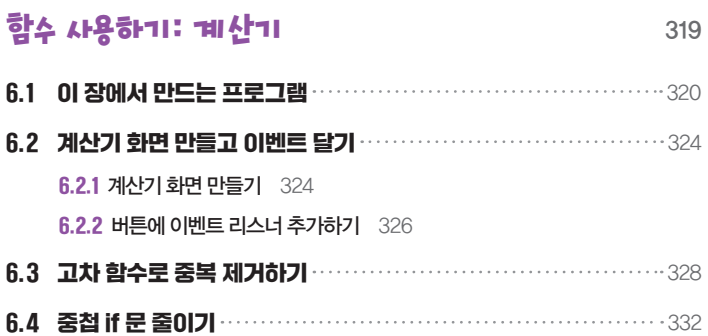

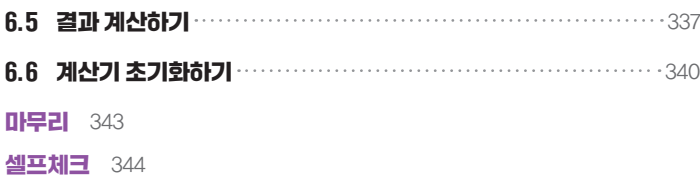

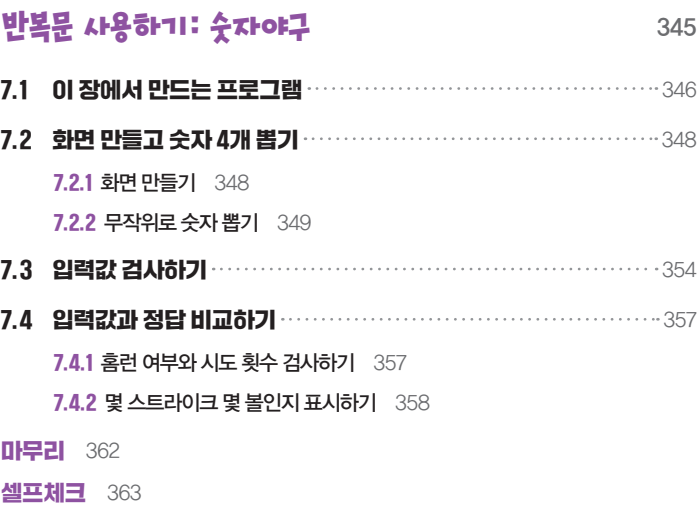

#### 8장

#### 타이머 사용하기: 로또 추첨기 <sup>365</sup> 8.1 이 장에서 만드는 프로그램 366 8.2 화면 만들고 숫자 입력받기 368 8.3 무작위로 공 뽑고 정렬하기 371 8.4 공 순서대로 표시하기 374 8.4.1 async/await로 공을 순서대로 표시하기 378

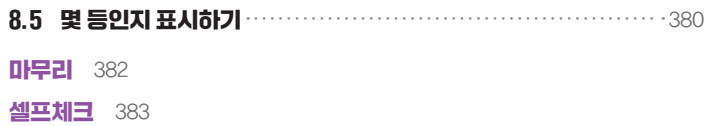

## 객체 다루기: <mark>가위바위보 게임</mark> 285

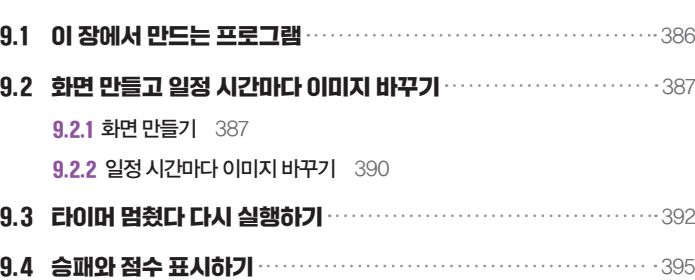

셀프체크 400

## 10장

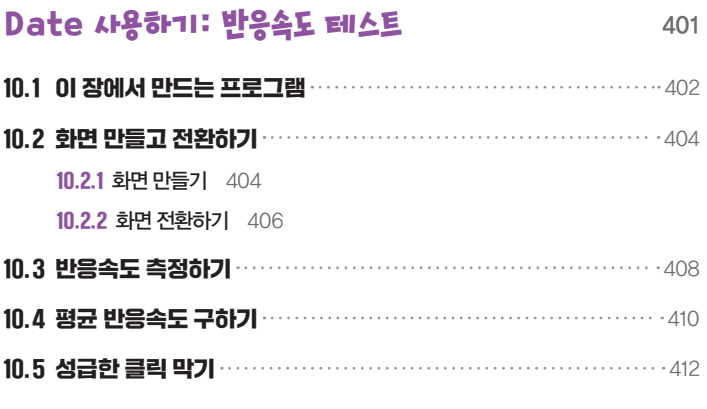

#### **셀프체크** 414

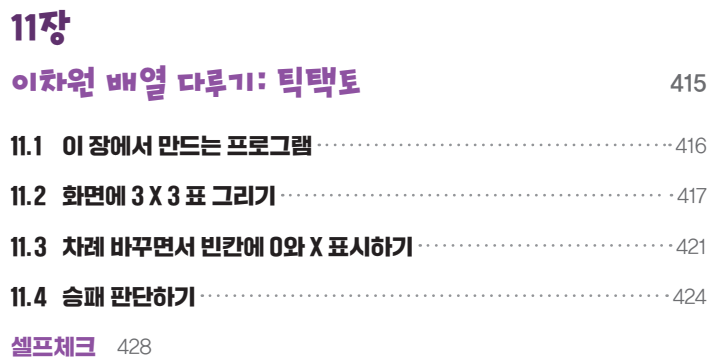

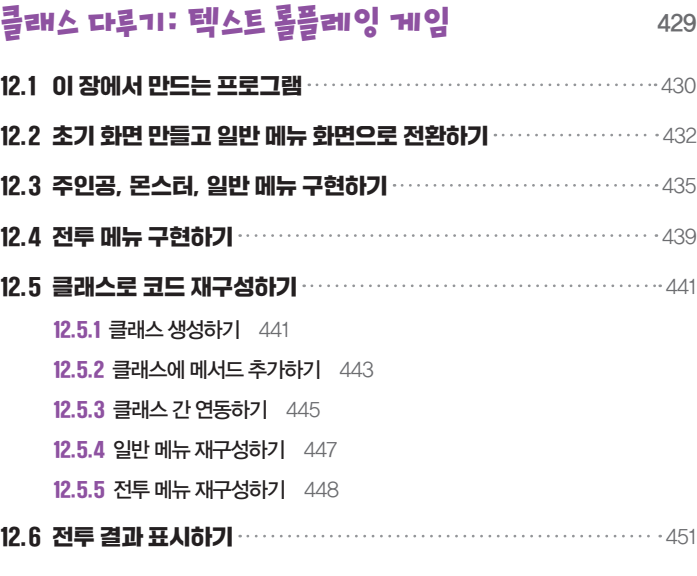

**셀프체크** 455

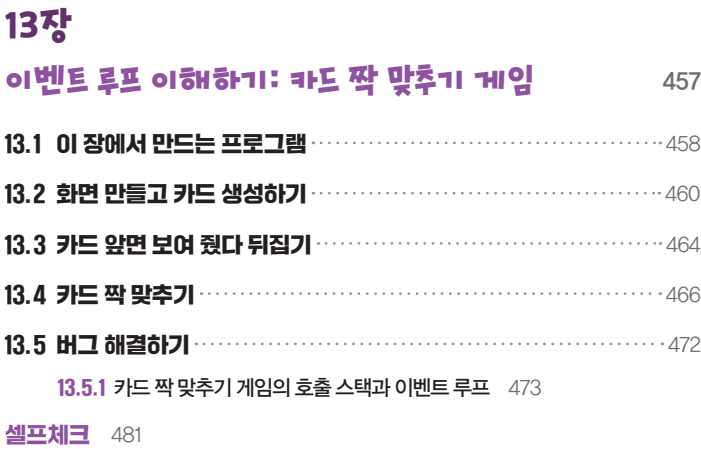

# Part 3 배운 내용으로 완성하는 프로그램 483

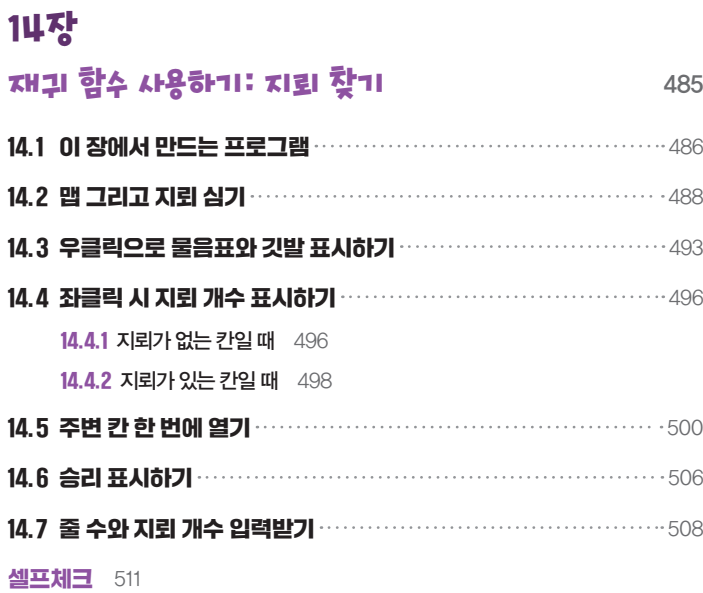

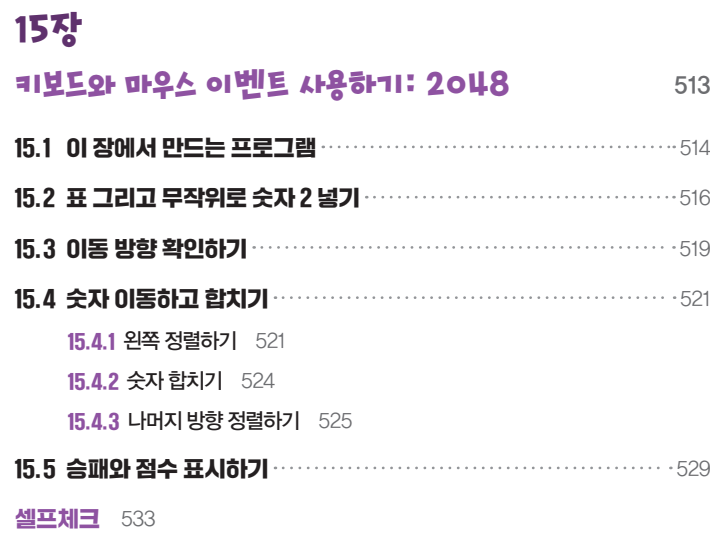

# 복습: 두더지 잡기 535

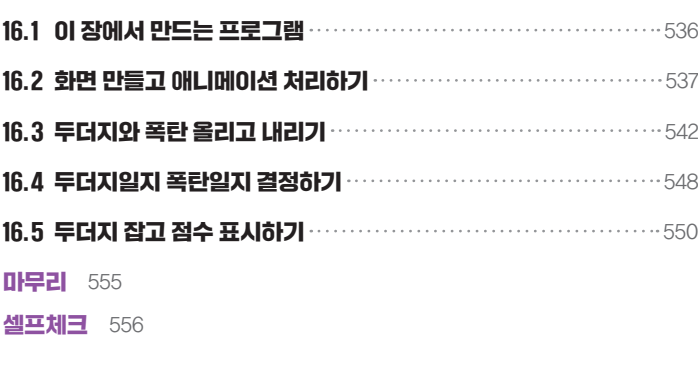

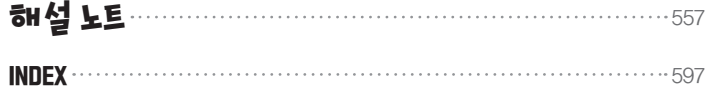

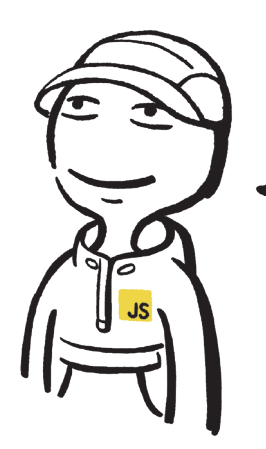

# 암기가 아니라 이해하며 프로그램 만드는 법을 배우자!

#### 순서도를 그리며 프로그램을 만드는 방법을 배웁니다

프로그램 만들기는 바로 순서도를 그리는 능력을 키우는 데서 시작합니다. 순서도는 프로그램의 흐름을 기호를 사용해 직관적으로 표현한 것입니다. 프로그래밍 언어를 배웠지만 한 줄의 코드도 스스로 작성하지 못한다면 이 책으로 다시 시작해 보세요. 프로그래밍 언어의 문법은 물론, 프로그램을 만드는 방법을 배울 수 있습니다.

#### 12가지 프로그램을 만들며 자바스크립트 핵심 문법과 개념을 이해합니다

자바스크립트의 기초부터 심화까지 핵심 문법을 학습한 후 12개의 프로그램을 만들며 학습한 내용을 확인합니다. 문법 학습과 실습이 적절히 섞여 있어 프로그램을 만드는 방법을 재미있게 익힐 수 있고, 이 과정에서 프로그램의 작동 원리를 자연스럽게 이해할 수 있습니다.

#### 혼자 공부하기 어렵다면 코딩 자율학습단에 참여해 보세요

코딩 초보자들도 공부하기 쉽도록 학습 가이드를 제공합니다. 혼자 공부하면서 이해하기 어려운 부분이 있다면 학습 가이드를 활용해 보세요. 공부하다가 모르거나 막히는 부분이 있다면 학습 튜터가 친절하게 답변해 드립니다.

#### 이 책을 먼저 본 베타 학습단의 한마디

- 자바스크립트에 대한 탄탄한 기본기와 컴퓨팅 사고력을 확실하게 기를 수 있는 책입니다. \_**이용택**
- 프로그래밍 사고력 훈련의 필요성을 절실히 느끼게 해주는 책입니다. **임승현**
- 예제들을 따라 하며 공부하니 자바스크립트 문법과 구문이 쏙쏙 이해됩니다. 박강인
- 기본 문법부터 실습 프로젝트까지 알차게 구성된 책입니다. 조채은
- 수서도를 그리며 코딩하다 보니 자연스럽게 개념을 익힐 수 있고 프로그래밍에 자신감도 생깁니다. \_홍창기
- 비전공자나 초보자가 이해하기 어려운 개념과 구조들을 차근차근 알려 줘서 도움이 많이 됩니다. \_권보령

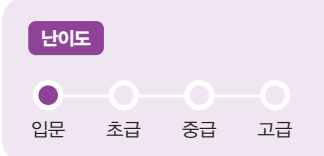

코딩 자율학습 제로초의 자바스크립트 입문 JavaScript for Beginners with Zerocho **XX가 28,000원** 

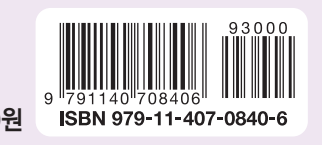